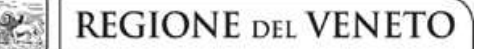

 **giunta regionale** 

**ALLEGATO B al Decreto n. 843 del 18 NOV 2014** pag. 1/12

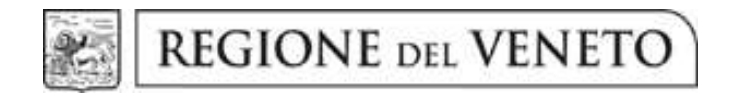

DGR n. 2122 del 10/11/2014

# **Percorsi formativi abilitanti nel settore del commercio**

percorsi abilitanti all'esercizio dell'attività di **somministrazione e vendita di prodotti alimentari** 

percorsi abilitanti per **agente e rappresentante di commercio** 

percorsi formativi in preparazione all'esame per **agente d'affari in mediazione settore immobiliare** 

percorsi formativi in preparazione all'esame per **agente d'affari in mediazione settore merceologico** 

GUIDA ALLA PROGETTAZIONE

# **INDICE**

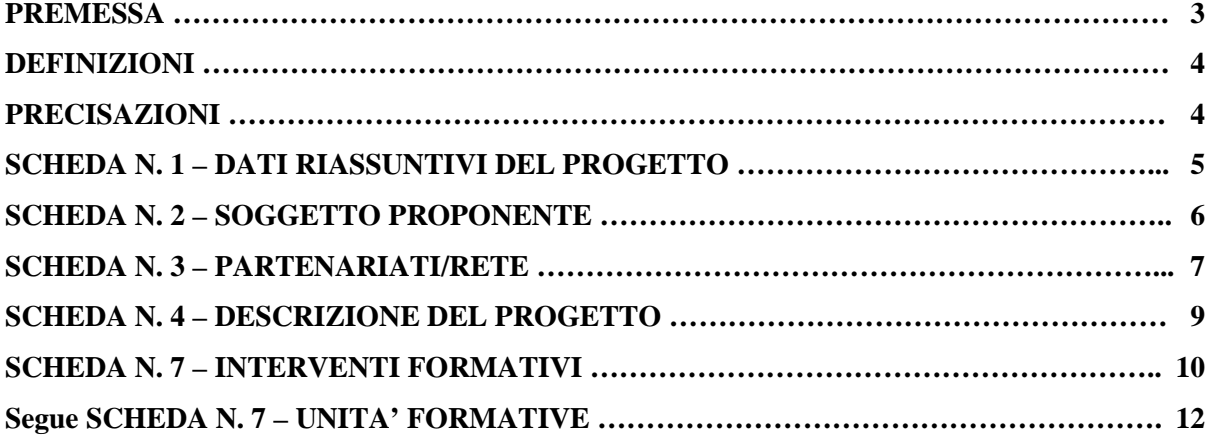

### **PREMESSA**

La presente Guida alla Progettazione intende essere uno strumento di supporto ai progettisti in relazione all'Avviso Pubblico approvato con DGR n. 2122 del 10/11/2014 per la presentazione di progetti formativi per le figure professionali del settore Commercio. La Guida, pertanto, va correlata allo studio della Direttiva Allegato B alla citata Deliberazione (di seguito "Direttiva"). In particolare i progetti formativi presentabili sono relativi ai percorsi formativi di cui al paragrafo 3 "Tipologie progettuali"

Per comodità di lettura, la costruzione della presente Guida richiama la struttura a schede prevista nell'Applicativo Web per la presentazione dei progetti on-line. A tal proposito si invita anche alla consultazione del "Manuale per l'accesso al sistema e per la compilazione del formulario", che consente un'immediata comprensione delle modalità di ingresso ed utilizzo del software, nonché fornisce un dettagliato supporto alla compilazione delle schede e dei campi di cui l'applicativo si compone.

Qualora a seguito dello studio della DGR n. /2014 e dei relativi allegati (in particolare la Direttiva e gli Adempimenti amministrativi e gestionali – All. C), nonché della presente Guida, fossero necessarie ulteriori precisazioni in relazione alla progettazione dei percorsi, è possibile contattare telefonicamente gli uffici regionali ai numeri indicati al paragrafo 13 "Modalità e termini per la presentazione dei progetti" di cui alla Direttiva oppure inviare una richiesta all'indirizzo mail formazione.riconoscimento@regione.veneto.it.

La Sezione Formazione è a disposizione degli operatori dal lunedì al venerdì dalle 9.00 alle 13.00, per fornire le eventuali informazioni necessarie alla presentazione dei progetti ai numeri 041/2795137 - 5098 - 5035 – 5140 per quesiti contenutistici (tipologie e caratteristiche dei progetti presentabili, degli utenti destinatari, ecc.) e al numero 041/2795131 per quesiti di carattere tecnico (in particolare per quanto riguarda le modalità di accesso e utilizzo del sistema informatico)<sup>1</sup>.

*ATTENZIONE:* Si segnala che è attiva la procedura informatizzata <sup>2</sup> per l'assegnazione ai soggetti non accreditati del nome utente e password che consente l'accesso all'area riservata del portale regionale al fine di imputare i dati del progetto nel sistema di acquisizione dati on-line (in attuazione di quanto previsto dal paragrafo 13 "Modalità e termini per la presentazione dei progetti" della Direttiva).

Il soggetto proponente dovrà inserire i propri dati e inviare la richiesta. Nome utente e password verranno restituiti via mail. Per informazioni contattare l'Ufficio Accreditamento ai numeri 041 2795109-5096-5136-5069

 $\overline{a}$ 

<sup>&</sup>lt;sup>1</sup> Il servizio informazioni è sospeso nel mese di agosto.

<sup>2</sup> http://www.regione.veneto.it/web/formazione/spazio-operatoriformazione - Applicativo richiesta credenziali accesso - non accreditati

### **DEFINIZIONI**

Ai fini della progettazione e realizzazione dei percorsi formativi di cui alla DGR n 2122 del 10/11/2014 si propongono di seguito una serie di definizioni e precisazioni.

**Progetto**: macro contenitore di interventi. La Direttiva prevede la possibilità di presentazione di un'unica tipologia progettuale articolabile nei percorsi formativi abilitanti nel settore del commercio e precisamente:

- − percorsi abilitanti all'esercizio dell'attività di somministrazione e vendita di prodotti alimentari;
- − percorsi abilitanti per agente e rappresentante di commercio;
- − percorsi formativi in preparazione all'esame per agente d'affari in mediazione settore immobiliare
- − percorsi formativi in preparazione all'esame per agente d'affari in mediazione settore merceologico

**Intervento**: articolazione puntuale del progetto, che esplicita l'insieme dei moduli finalizzati allo sviluppo di specifiche competenze.

Percorso formativo: mentre "progetto" o "intervento" sono termini riferiti all'ipotesi progettuale, cioè documenti nei quali vengono esplicitati contesti, fabbisogni e soluzioni formative, per "percorso formativo" si intende invece la concreta realizzazione del momento formativo in un contesto didattico (gruppo di allievi guidato da un docente in una situazione formativa precisa, aula o laboratorio ecc).

#### **PRECISAZIONI**

#### **Avvio del progetto formativo**

La Direttiva non prevede data di avvio progetto.

#### **Presentazione e conclusione dei progetti**

La presentazione dei progetti deve rispettare i termini temporali indicati dalla Direttiva di cui al paragrafo 15 "Tempi di presentazione delle istanze e degli esiti delle istruttorie".

### **SCHEDA N. 1 - DATI RIASSUNTIVI DEL PROGETTO**

**Titolo progetto:** deve essere inserito il titolo del progetto: **Settore Commercio** 

*ATTENZIONE:* Ciascun soggetto proponente potrà presentare un unico progetto formativo.

**Tipologia progetto:** unica opzione dal menu a tendina:

− "Progetti strutturali di formazione continua" (FC/S).

**Localizzazione progetto (province)**: indicare le sedi di svolgimento dell'attività. Qualora il progetto venga proposto in più province sceglierne più di una. E' possibile effettuare scelte multiple premendo contemporaneamente CTRL e tasto sinistro del mouse.

**Referente progetto:** indicare il nominativo della persona da contattare per chiarimenti o precisazioni in relazione al progetto presentato.

**Ruolo referente:** specificare il ruolo del referente ricoperto all'interno dell'Organismo di Formazione.

Per i seguenti campi: "**Telefono referente**" – "**Cellulare referente**" – "**E-mail referente**", inserire dati mediante i quali poter contattare il referente.

# **ALLEGATO B al Decreto n. 843 del 18 NOV 2014** pag. 6/12

### **SCHEDA N. 2 – SOGGETTO PROPONENTE**

Possono presentare progetti i soggetti iscritti nell'elenco di cui alla LR n. 19 del 9 agosto 2002 ("Istituzione dell'elenco regionale degli organismi di formazione accreditati") per della formazione continua. Possono altresì proporre progetti formativi Organismi di Formazione non iscritti nel predetto elenco, purché abbiano già presentato istanza di accreditamento per l'ambito della formazione continua.

I seguenti campi: "**Codice fiscale**" – "**Partita IVA**" – "**Indirizzo**" – "**Comune**" – "**Provincia**" – sono precompilati dal sistema e non modificabili.

Qualora vi fosse la necessità di apportare delle modifiche è necessario comunicare le variazioni alla Sezione Formazione, Ufficio Accreditamento – tel. 041 2795109-5096-5136-5069.

I campi: **"Telefono" – "Fax" – "E-mail"** – **E-mail PEC"** – sono dati obbligatori da riportare per comunicazioni riferite al progetto specifico.

**Legale rappresentante:** indicare il nominativo del legale rappresentante del soggetto proponente.

**Attività categoria (cl. ATECO 2007):** ambito di appartenenza dell'attività progettuale proposta. Nel campo "cerca" inserire un testo o parte di testo. Scegliere la dicitura più attinente dalla tabella che appare.

**Attività economica (MONIT):** va indicata l'attività esercitata dal soggetto proponente secondo la classificazione UE: selezionare dal menu a tendina la voce più idonea.

**Presentazione proponente**: sintetica presentazione che evidenzi la coerenza tra struttura proponente e il progetto formativo.

### **SCHEDA N. 3 – PARTENARIATI/RETE**

La Direttiva di riferimento prevede la possibilità di attivare un partenariato con soggetti rappresentativi e qualificati del settore.

Per ogni partner è necessario compilare una nuova scheda*.* 

**Codice Ente:** è possibile inserire il codice ente (se già attribuito) o la denominazione del partner e il sistema in automatico completerà: **Denominazione soggetto partner, Indirizzo sede legale, Codice fiscale, Partita IVA, Comune sede legale, Provincia sede legale, Istat comune sede legale, Telefono, Fax, E-mail e Codice accreditamento partner** (nel caso di partner accreditati), o, in alternativa, inserire manualmente i dati.

**Denominazione soggetto partner**: riportare la denominazione o ragione sociale per esteso ed eventualmente l'acronimo.

**Tipologia partenariato**: selezionare l'opzione partenariato aziendale nel caso di un'impresa rappresentativa e qualificata nel settore o l'opzione partenariato non aziendale nel caso in cui il soggetto partner sia un ente rappresentativo e qualificato del settore.

**Codice fiscale**: si suggerisce di prestare attenzione nella compilazione di tale campo in quanto è la chiave per l'individuazione del soggetto partner.

**Comune sede legale**: indicare il Comune della sede legale del partner.

**Forma giuridica partner:** selezionare dal menu a tendina la voce più idonea.

**Partner accreditato**: specificare se il partner è accreditato selezionando una delle due opzioni "SI"/"NO".

**Codice accreditamento partner:** nel caso di un partner accreditato tale campo è obbligatorio.

**Attività (cl. ATECO 2007):** ambito di appartenenza del soggetto partner. Nel campo "cerca" inserire un testo o parte di testo. Scegliere la dicitura più attinente dalla tabella che appare.

**Attività economica (MONIT):** va indicata l'attività esercitata dal soggetto proponente secondo la classificazione UE: selezionare dal menu a tendina la voce più idonea.

**Presentazione partner:** fornire informazioni sintetiche sulle attività del partner in relazione al progetto presentato. Nel caso di imprese (partenariati aziendali) descrivere, brevemente, la struttura organizzativa con particolare riferimento all'area/unità coinvolta dal progetto.

**Descrizione ruolo:** descrivere brevemente il ruolo che il partner intende ricoprire in relazione al progetto presentato. Ai fini dell'eventuale successivo accreditamento del partner, devono essere indicate in particolare le funzioni e il numero di ore che il partner intende svolgere all'interno del progetto. La mancata indicazione delle funzioni e delle ore comporterà la non riconoscibilità del partenariato ai fini dell'accreditamento. L'adesione del partner al progetto costituisce l'impegno a realizzare l'attività in conformità a quanto dichiarato nel formulario relativamente ai ruoli, alle funzioni e al numero di ore di attività.

**Funzioni affidate:** selezionare dal menu a tendina le opzioni relative alle funzioni affidate al partner. E' possibile effettuare scelte multiple premendo contemporaneamente CTRL e tasto sinistro del mouse.

> *ATTENZIONE:* Si ricorda che non possono essere affidate al partner le funzioni di: direzione, coordinamento e amministrazione.

Compilare i seguenti campi: "**Legale rappresentante**" –– "**Telefono referente**" – "**Cellulare referente**" – "**E-mail referente**".

**Referente soggetto partner:** indicare il nominativo della persona da contattare per chiarimenti o precisazioni in relazione al partner.

**Ruolo referente**: indicare brevemente il ruolo del referente nel progetto specifico all'interno dell'organismo partner.

### **SCHEDA N. 4 – DESCRIZIONE DEL PROGETTO**

In questa scheda vanno descritte le caratteristiche e gli obiettivi del progetto presentato.

**Motivazione intervento/rilevazione fabbisogni**: descrivere sinteticamente gli elementi che evidenziano come ciascun progetto sia il frutto di un'analisi dei fabbisogni formativi nei settori indicati nella Direttiva tenendo conto degli obiettivi generali di cui al paragrafo 2 "Obiettivi generali" della Direttiva.

**Obiettivi formativi**: descrivere gli obiettivi formativi previsti in esito ai percorsi.

**Destinatari**: descrivere le caratteristiche dei destinatari di cui alla tipologia progettuale prevista.

**Tipologia di intervento:** descrivere sommariamente le caratteristiche del progetto formativo che saranno successivamente precisate a livello di intervento formativo.

**Modalità di diffusione:** Indicare le modalità e i tempi di diffusione/promozione del progetto formativo prima dell'avvio (ad. esempio promozione a mezzo stampa, invio di mail, etc.) e a conclusione dell'intervento (diffusione dei risultati).

**Modalità di valutazione e monitoraggio:** Indicare le modalità che si intendono adottare per la valutazione in itinere ed ex post e il monitoraggio degli esiti e dell'impatto del progetto formativo.

**Figure professionali utilizzate:** descrivere le figure professionali che il soggetto intende mettere a disposizione, i loro ruoli (tutor, docente, etc.).

# **SCHEDA N. 7 – INTERVENTI FORMATIVI**

Questa scheda è funzionale alla descrizione dell'intervento formativo in riferimento alla fase di formazione frontale (o condotta con altre metodologie didattiche). Per ogni tipologia di intervento dovrà essere compilata una scheda 7.

 $\overline{a}$ 

- **Titolo**: esercente l'attività di somministrazione e vendita di prodotti alimentari;
	- agente e rappresentante di commercio;
	- agente d'affari in mediazione settore immobiliare;
	- agente d'affari in mediazione settore merceologico.

**Numero intervento:** campo precompilato dal sistema.

**Comune sede intervento:** indicare il comune sede dell'intervento, il sistema provvederà in automatico a compilare i campi: **Provincia** e **Istat comune**.

**Descrizione intervento e obiettivi formativi:** eseguire una descrizione puntuale e completa delle competenze previste in coerenza con gli obiettivi del percorso formativo.

**Metodologie didattiche previste:** si ricorda che le metodologie devono risultare coerenti con i contenuti delle discipline insegnate, con gli obiettivi didattici e con gli stili di apprendimento generalmente riscontrabili negli utenti, pertanto, possono essere varie: lezione frontale, argomentazione e discussione, insegnamento basato su casi, problem solving, problem based learning, ecc…

L'attività formativa in presenza può essere integrata con la formazione a distanza (FAD)<sup>3</sup> dove ammesso dalla direttiva.

E' possibile effettuare scelte multiple premendo contemporaneamente CTRL e tasto sinistro del mouse.

**Tecnologie e attrezzature:** descrivere le attrezzature che sosterranno la formazione nelle diverse fasi. In caso di FAD si raccomanda una puntuale ed analitica descrizione del modello di riferimento e dello strumento adottato. Lo strumento operativo attraverso cui verrà realizzato l'intervento in FAD va comunicato e validato dagli uffici regionali preventivamente all'avvio del progetto.

**Tipologia intervento:** il campo individua la tipologia di intervento che si intende proporre. Unica opzione dal menu a tendina:

− (FC/F01): Corsi di idoneità di breve durata (rifiuti – somministrazione - vendita alimenti – install. FER);

**Modalità di valutazione previste:** Indicare le modalità con cui verrà effettuata la verifica degli esiti del processo di apprendimento ai fini della valutazione delle competenze del percorso formativo valide per il rilascio dell'attestato di riferimento.

**Attestazione rilasciata:** unica opzione dal menu a tendina:

- 7 - Attestato/certificato di idoneità professionale.

**Classificazione EQF:** selezionare dal menu a tendina il livello di riferimento.

**Aree di intervento formativo (FOT):** selezionare dal menu a tendina il campo di attività a cui è rivolto l'intervento.

<sup>&</sup>lt;sup>3</sup> Cfr paragrafo 8 "Metodologia" di cui alla Direttiva. In caso di previsione di FAD la metodologia va puntualmente descritta nel campo "Tecnologie e attrezzature"

**Classificazione NUP**: riportare il codice che si intende attribuire all'intervento secondo la classificazione NUP.

> *ATTENZIONE*: Nel caso in cui si sia deciso di attribuire al titolo dell'intervento una delle figure NUP, è importante verificare anche la coincidenza della classificazione. E' tuttavia possibile che nessuna delle figure NUP sia esattamente sovrapponibile alla figura proposta. In tale caso si invita a individuare la classificazione NUP più vicina. La compilazione è guidata da una apposita procedura. Per i necessari approfondimenti si rimanda alla nota<sup>4</sup> in calce alla pagina.

**Descrizione del profilo professionale:** delineare le caratteristiche della figura professionale che si intende formare.

**Numero e tipologia destinatari previsti:** indicare il numero di allievi previsti per il singolo intervento in relazione a ciascuna delle tipologie proposte.

**Ore totali intervento (escluso stage):** riportare il numero delle ore di teoria del singolo intervento.

**Percentuale ore FAD:** riportare eventualmente la percentuale delle ore di formazione a distanza, prevista solo per le ore d'aula<sup>5</sup>.

**Numero allievi totale intervento:** comparirà in automatico il numero totale degli allievi indicati nel campo "Numero e tipologia destinatari previsti", secondo i limiti previsti dalla Direttiva.

**Quota individuale d'iscrizione:** indicare l'entità del contributo onnicomprensivo a carico dei corsisti.

 $\overline{a}$ 4 All'interno delle attività di costruzione del sistema nazionale di osservazione permanente dei fabbisogni professionali, l'Isfol ha chiesto la collaborazione dell'Istat per la realizzazione di una classificazione delle professioni che, pur mantenendo vincoli con la classificazione statistica nazionale, potesse garantire un maggior grado di disaggregazione utile per gestire le informazioni di natura qualitativa relative ai fabbisogni professionali espressi dal sistema delle imprese.

Dalla collaborazione Isfol-Istat è nata la Nomenclatura delle unità professionali (NUP), che introduce un quinto digit nei codici delle professioni e rappresenta un avanzamento dello strumento classificatorio appena descritto. Essa, attraverso un'articolazione di maggiore dettaglio, costituisce la base di riferimento teorico utilizzata per rilevare le professioni presenti nel mercato del lavoro e descriverne i contenuti. La NUP, in particolare, si presenta come un insieme di unità professionali tipo, definite a partire dalla preesistente e tuttora vigente Classificazione delle professioni (CP2001), costituendone un maggior livello di dettaglio. Per ogni categoria in cui la Classificazione si articola sono individuate una o più Unità, intese come insieme di professioni omogenee rispetto a conoscenze, competenze, abilità ed attività lavorative svolte. La creazione di un ulteriore livello classificatorio, a trama ancora più fine, è stata caratterizzata, pertanto, dalla ricerca di una maggiore omogeneità delle professioni all'interno delle stesse unità e, al contempo, della massima distanza tra le unità stesse. Per approfondimenti si rimanda al link http://www.istat.it/strumenti/rispondenti/indagini/indagine\_professioni/06\_classificazione\_professioni/

<sup>5</sup> Cfr paragrafo 8 "Metodologia" di cui alla Direttiva

## **Segue SCHEDA N. 7 – UNITA' FORMATIVE CAPITALIZZABILI**

#### **Compilazione scheda:**

Ciascun intervento formativo deve prevedere una articolazione strutturata per UF (unità formative).

I contenuti e le relative competenze da acquisire devono essere chiaramente identificate, riconducibili alle UF e facilmente comprensibili all'utenza finale.

Lo schema proposto si divide in due tabelle. La prima ha come obiettivo l'identificazione (tramite attribuzione di un numero progressivo) e la descrizione delle diverse UF che compongono il percorso formativo.

Nella seconda tabella, invece, vanno descritti i contenuti specifici in relazione alle competenze che si prevedono in esito. La colonna di destra evidenzia il collegamento tra la competenza e l'UF. A tal proposito si precisa che ciascuna competenza risulta essere il risultato di una UF, ma è possibile (e più opportuno) prevedere che più UF definiscano una competenza.

#### **DEFINIZIONI**

La competenza è la comprovata capacità di utilizzare conoscenze, abilità e capacità personali, sociali e/o metodologiche, in situazioni di lavoro o di studio e nello sviluppo professionale e personale. Nel contesto del Quadro europeo delle qualifiche le competenze sono descritte in termini di responsabilità e autonomia. (Raccomandazione del Parlamento europeo e del Consiglio del 23 aprile 2008 sulla costituzione del Quadro europeo delle qualifiche per l'apprendimento permanente).